## Langkah-langkah Pengaktifan Akaun Identiti Untuk Kegunaan Kemudahan ICT USM

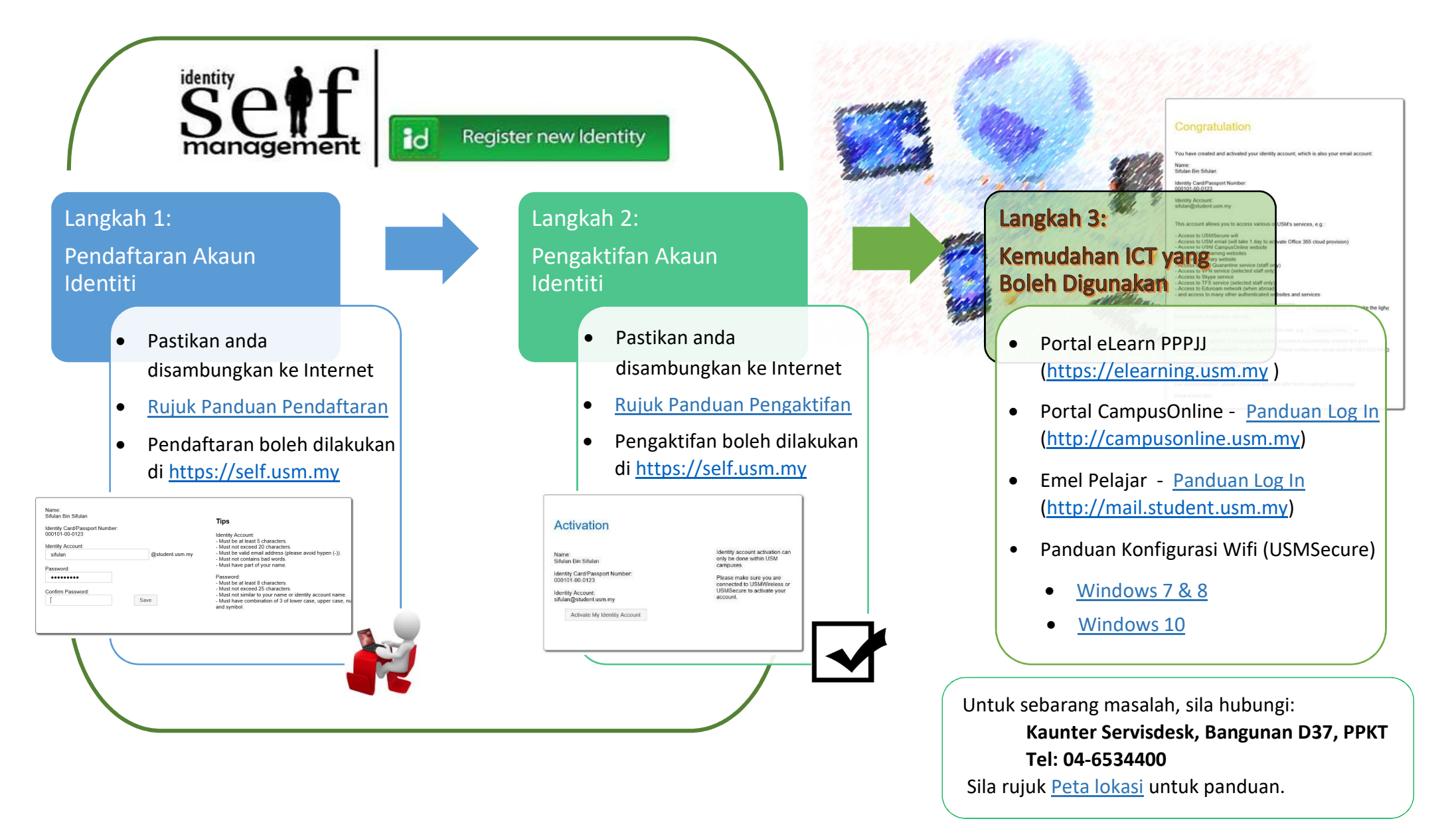